## 1 Le langage WHILE

WHILE a un seul type de données : le type  $\mathbb D$  des arbres binaires, défini par la grammaire suivante.

 $d, e ::= nil | (d.e)$ 

La syntaxe des programmes est donnée comme suit.

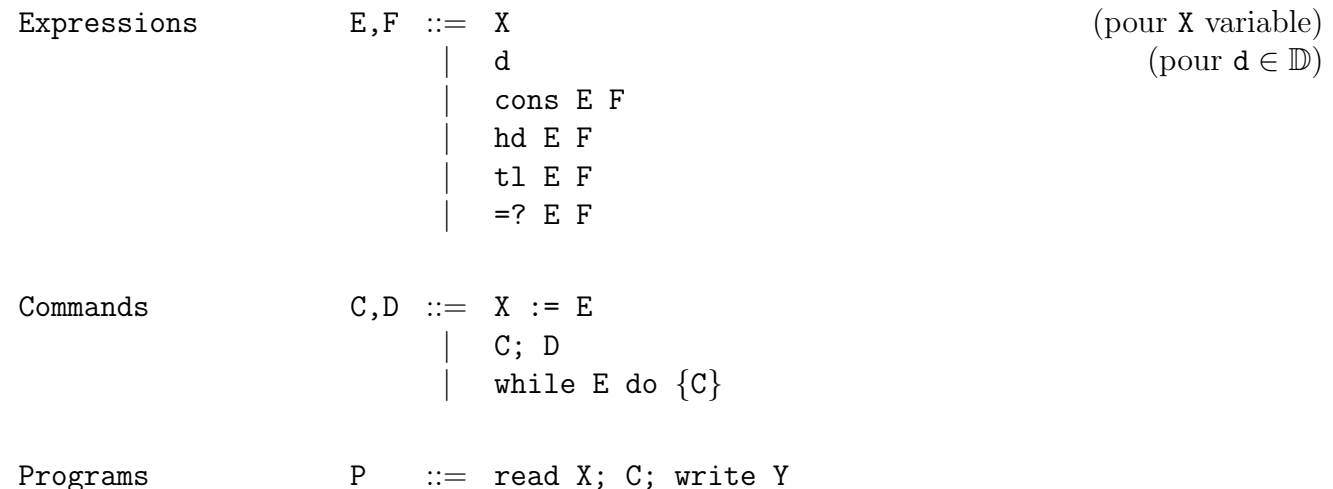

## 1.1 Expressions booléennes

On rappelle les abréviations vues en cours.

```
Valeurs booléennes false = nil
      true = (nil.nil)Conditionnels if E then C = Z := E;
                          while Z do \{Z := false; C\};if E then C1 else C2 = Z:= E;
                          W:=true;
                          while Z do \{Z := false; W := false; C1\};while W do \{W := false; C2\};
```
Exercice 1. Écrire les expressions correspondant aux opérateurs booléens suivants :

 $\neg X, \quad X \wedge Y, \quad X \vee Y, \quad X \rightarrow Y, \quad X \leftrightarrow Y.$ 

Exercice 2. Écrire un programme P reconnaissant les valeurs booléennes, c.à.d. P écrit soit true soit false sur Y selon que l'entrée lue sur X est une valeur booléenne ou pas.

## 1.2 Listes

La liste des n éléments  $d_1, \ldots, d_n$  de  $\mathbb D$  est représentée par l'arbre

$$
(d_1.(d_2.(…(d_{n-1}.(d_n.nil))))))
$$

Par commodité de lecture, on utilise la notation suivante vue en cours :

$$
\underline{d} = \begin{cases} (\underline{d_1} \cdots \underline{d_n}) & \text{si } d = (d_1.(d_2.( \cdots .(d_{n-1}.(d_n.ni1))))), \\ d & \text{ sinon.} \end{cases}
$$

**Exercice 3.** Écrire un programme append qui lit en entrée un couple de listes  $(\underline{d_1} \cdot \underline{d_2})$  et renvoie en sortie la concaténation de la liste  $\underline{\mathtt{d}}_2$  à la liste  $\underline{\mathtt{d}}_1.$ 

Exercice 4. Écrire un programme pair qui lit en entrée une liste  $(\underline{d_1} \cdots \underline{d_n})$  et renvoie en sortie la liste des éléments en position paire  $(d_2 \cdots d_{2(n/2)})$ .

Exercice 5. Écrire un programme listepair qui decide l'ensemble des listes contenant un nombre pair d'éléments, c.à.d. listepair écrit soit true soit false sur Y selon que l'entrée lue sur X est une liste  $(d_1 \cdots d_n)$  avec *n* pair.

## 1.3 Entiers naturels

Pour chaque entier  $n \in \mathbb{N}$  on définit le numéral  $n \in \mathbb{D}$  comme suit :

$$
\underline{0} = \texttt{nil} = ()
$$
\n
$$
\underline{n+1} = (\texttt{nil}.\underline{n}) = (\underbrace{\texttt{nil} \cdots \texttt{nil}}_{n+1 \text{ fois}})
$$

Exercice 6. Écrire un programme P qui decide l'ensemble des numéraux, c.à.d. P écrit soit true soit false sur Y selon que l'entrée lue sur X a la forme  $(nil \cdots nil)$  ou pas.

Exercice 7. Ecrire un programme length qui calcule la longueur d'une liste, c.à.d. length lit en entrée une liste  $(d_1 \cdots d_n)$  et renvoie en sortie le numeral  $\underline{n}$ .

Exercice 8. Écrire les programmes qui calculent les fonctions suivantes (utiliser l'appel aux sous-procédures interne à un programme) :

- 1. l'addition ;
- 2. la soustraction (avec  $x y = 0$  si  $x \le y$ );
- 3. la multiplication ;
- 4. la division entière.

Exercice 9. Écrire les programmes qui décident les propriétés suivantes (en renvoyant soit true soit false) :

- 1. *n* divise  $m$ ;
- 2. n est un nombre premier ;

Exercice 10 (Résumé). Écrire un programme eratosthene qui met en œuvre le crible d'Ératosthène, c.à.d. eratosthene lit en entrée un numeral  $\underline{n}$  et renvoie en sortie la liste  $(d_1 \cdots d_k)$  de numéraux correspondant aux nombres premiers plus petits ou égaux à  $n$ .